# The Binomial Distribution in Matlab (III)

Cummulative Distribution Function (CDF)

#### Prof Hans Georg Schaathun

Høgskolen i Ålesund

3rd January 2014

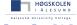

# **Probability Distributions**

- Probability distribution function
  - PDF/PMF: f(x) = P(X = x)
- Cumulative distribution function
  - CDF:  $F(x) = P(X \le x)$

### PDF and CDF visualised

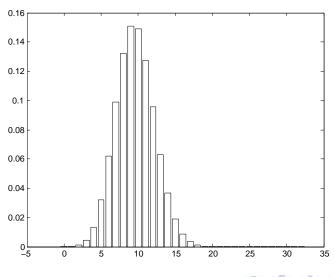

## Summary

- Cummulative Distribution Function
  - most important tool to quantify probabilities
- Use the lookup tables in the textbook
- Software tools, like matlab (help cdf)

#### **Exercise**

Suppose you send a word of 1024 bits over a BSC bit bit error probability p = 0.02. What is the probability of getting more than ...

- 2% bit errors?
- 2 5% bit errors?

(Use matlab to find the answer.)

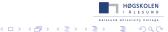